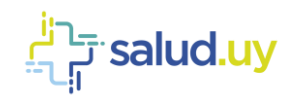

# **Mensajería INUS/EMPI Perfíl PIX/PDQ Guía Técnica**

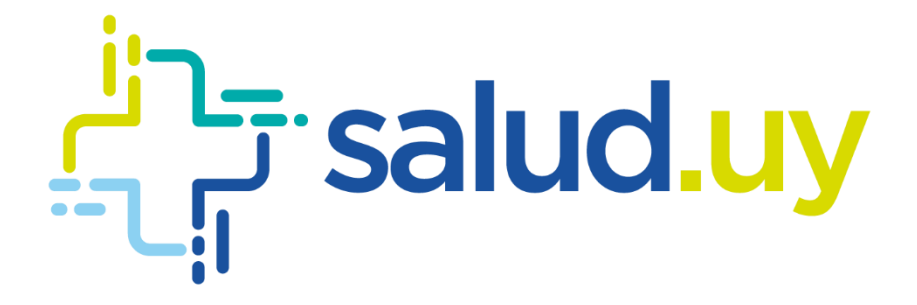

Versión 5.0 / Enero 2018 Equipo de Metadata y Arquitectura

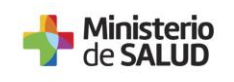

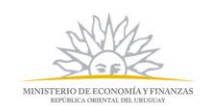

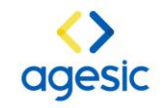

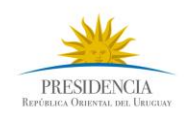

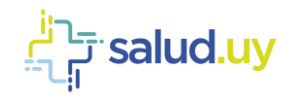

# **Control de Cambios**

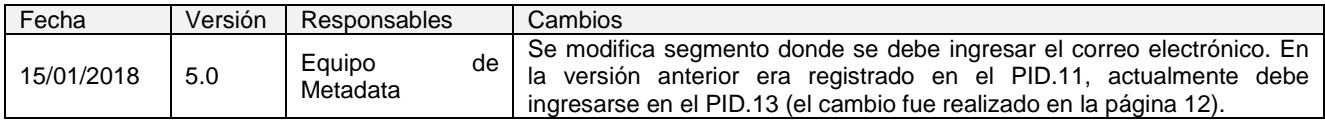

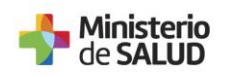

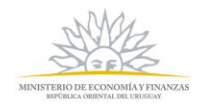

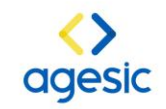

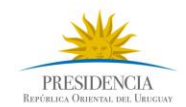

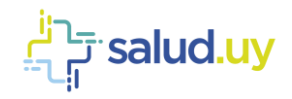

# Tabla de Contenido

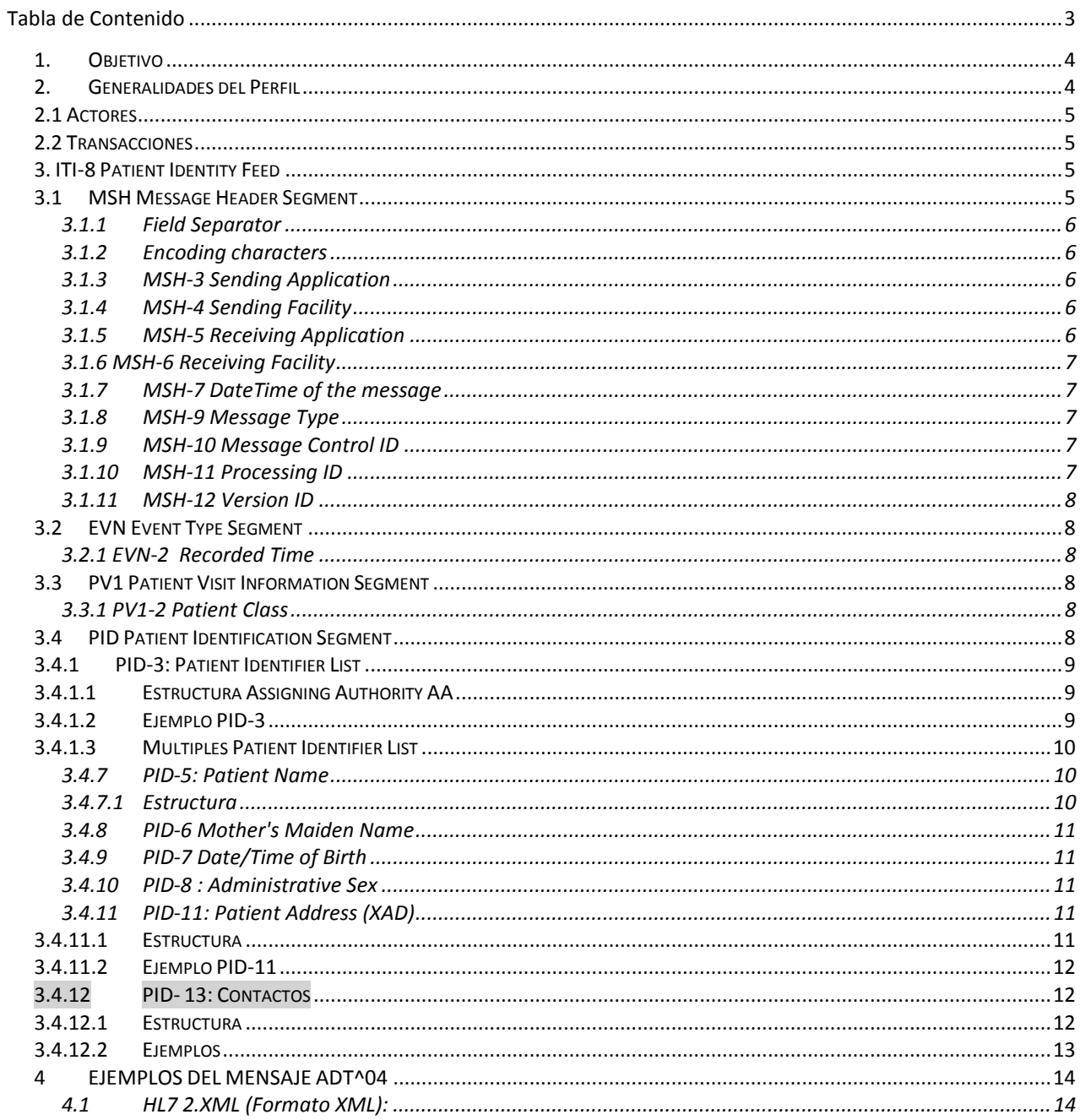

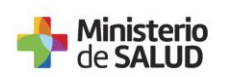

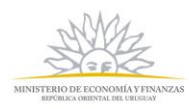

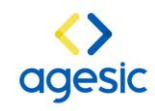

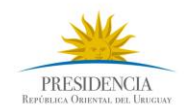

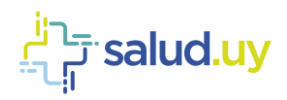

# **1. Objetivo**

El propósito de la presente guía es el de sintetizar los principales contenidos de la mensajería PIX/PDQ dentro del marco de la HCEN del programa Salud.uy. El desarrollo del documento presenta:

- La generalidad del perfil : Actores, transacciones, casos de uso
- Mensajería requerida para la implementación del perfil
- Descripción de los segmentos y campos requeridos
- OIDs requeridos y su utilización dentro del uso de los mensajes del perfil

# **2. Generalidades del Perfil**

PIX - Patient Identifier Cross-Referencing: este perfil define los actores y transacciones (mensajes HL7) necesarios para mantener un registro maestro de identificadores de pacientes y proporcionar esta información a otras aplicaciones

El perfil PIX (Patient Identity Cross-referencing) soporta la referencia múltiple de identificadores de pacientes que pertenecen a diferentes dominios de identificación. Esta referencia de múltiples identificadores puede ser usada por un servicio de consulta de identificación, con el fín de relacionar la información de un paciente sin importar si este tiene distintos identificadores en diferentes dominios, cuando esta mensajería es usada con el Maestro Indice de Pacientes es posible unificar la identificación de un paciente.

- El perfil de integración no define ningún ninguna política específica o algoritmo de referencia múltiple
- Es soportado dentro de los dos tipos de mensajería con el mismo propósito :
	- HL7 V2 messaging (PIX/PDQ)
	- **Patient Identity Feed** Patient Identifier & Patient Identity Cross-reference Domain Patient References **Patient Identifier** Identifier Domain C Cross-reference Manager Patien Patient Patient Identity Identity **Identity** Patient Feed Feed **Cross References** Identity **Patient Identity Patient Identity** Cross Source Source Referenc Internal Internal Domain Domair **Patient Identifier Patient Identifier** transactions transactions Cross-reference Cross-reference Consumer Consumer Other Other **IHE Actor** IHE Acto **Patient Identifier Patient Identifier** Domain A Domain B
- HL7 V3 messaging (PIX/PDQ V3).

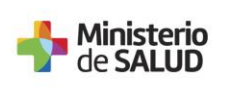

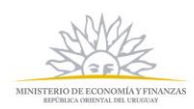

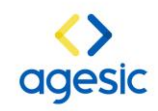

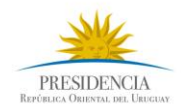

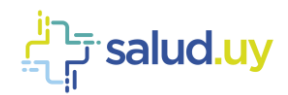

# **2.1 Actores**

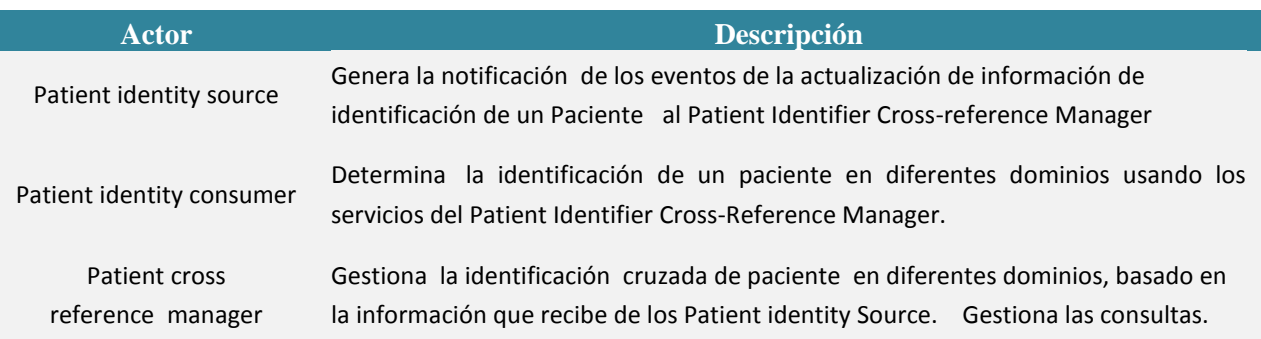

# **2.2 Transacciones**

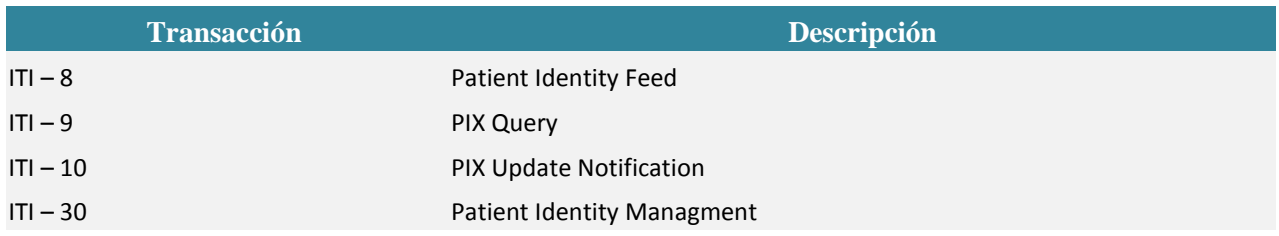

# **3. ITI-8 Patient Identity Feed**

El alta de información de la identificación de un paciente está basado en el mensaje ADT^04 de HL7, para la especificación dentro de la mensajería de Salud.uy, se usa la versión 2.5 El Patient Identity Source genera el mensaje cuando un paciente es admitido, preadmitido, registrado o cuando alguno de los datos demográficos del paciente son actualizados.

Los segmentos del mensaje a utilizar son:

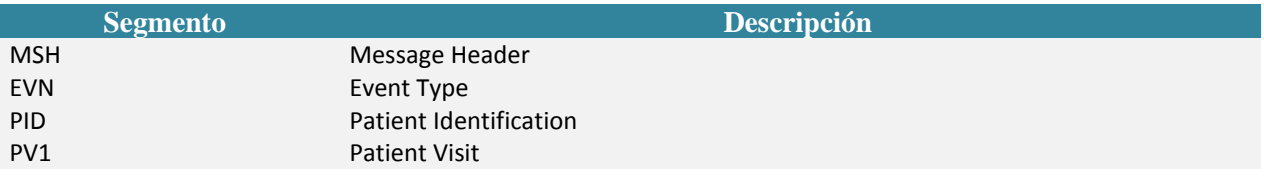

# **3.1MSH Message Header Segment**

Segmento de control del mensaje. En la *Tabla 3-1: Message Header (MSH),* se detallan los campos requeridos/opcionales en un mensaje HL7 ADT^04 para un mensaje PIX.

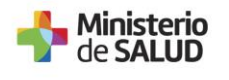

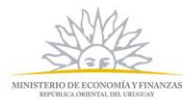

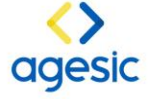

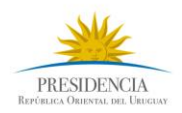

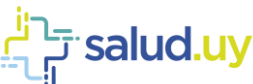

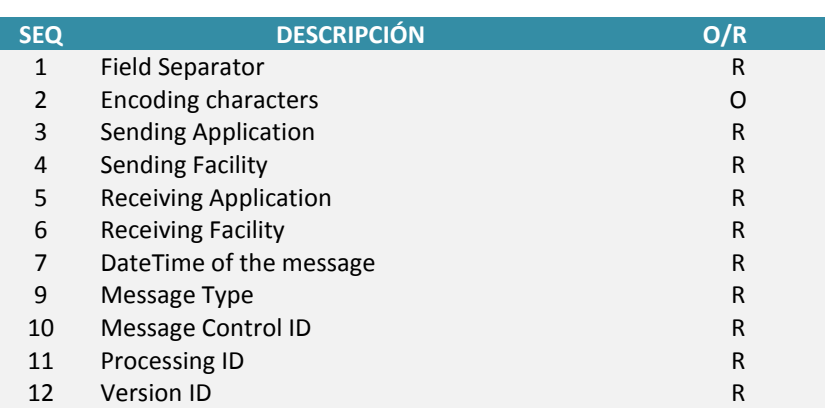

Tabla 0-1: Message Header (MSH) de PIX

#### **3.1.1 Field Separator**

Este campo contiene el caracter del separador de segmento para el resto del mensaje. El valor que se debe colocar en dicho campo es: | correspondiente a ASCII 124.

#### **3.1.2 Encoding characters**

Este campo contiene los cuatro caracteres que indican en el siguiente orden: separador de componente, separador de repetición, escape, separador de subcomponente. Los valores que se deben colocar en dicho campo son: ^~\& correspondientes a ASCII 94, 126, 92, y 38, respectivamente.

#### **3.1.3 MSH-3 Sending Application**

Este campo identifica de forma única la aplicación de envío entre todas las demás aplicaciones. Se recomienda hacer el uso del Nombre asignado a la aplicación que envía el mensaje.

```
<MSH.3>
        <HD.1>APP_ENVIA</HD.1>
</MSH.3>
```
## **3.1.4 MSH-4 Sending Facility**

Este campo identifica de forma única el lugar de envío entre todas las demás aplicaciones. Se recomienda hacer el uso de la descripción asociada al OID asignado a la organización desde la cual se envía el mensaje.

```
<MSH.4>
        <HD.1>NOMBRE_ORGANIZACION_ENVIA</HD.1>
</MSH.4>
```
#### **3.1.5 MSH-5 Receiving Application**

Este campo identifica de forma única la aplicación que recibe de entre todas las demás aplicaciones. Se recomienda hacer el uso del Nombre asignado a la aplicación que recibe el mensaje.

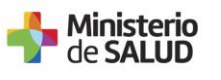

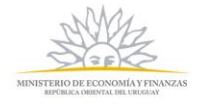

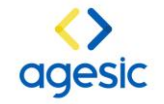

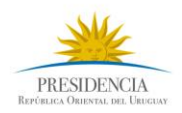

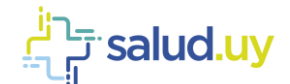

```
<MSH.5>
        <HD.1>APP_RECIBE</HD.1>
</MSH.5>
```
## **3.1.6 MSH-6 Receiving Facility**

Este campo identifica de forma única el lugar de recibo entre todas las demás aplicaciones. Se recomienda hacer el uso de la descripción asociada al OID de la organización que recibe el mensaje.

 $<$ MSH.6> <HD.1>NOMBRE\_ORGANIZACION\_RECIBE</HD.1>  $<$ /MSH.6>

#### **3.1.7 MSH-7 DateTime of the message**

Este campo contiene la fecha y hora de envío o creación del mensaje

```
<MSH.7>
        <TS.1>20170530123022</TS.1>
</MSH.7>
```
#### **3.1.8 MSH-9 Message Type**

Este campo contiene el tipo de mensaje, evento disparador y el ID de estructura del mensaje para el mensaje.

```
<MSH.9>
       <MSG. 1>ADT</MSG. 1>
        <MSG.2>A01</MSG.2>
        <MSG.3>ADT_A04</MSG.3>
</MSH.9>
```
#### **3.1.9 MSH-10 Message Control ID**

Este campo contiene un número que identifica de forma única el mensaje. La aplicación que responde usa este identificador para indicar que el mensaje fue recibido sin inconvenientes con el mensaje ACK.

<MSH.10>1234567</MSH.10>

#### **3.1.10 MSH-11 Processing ID**

Este campo se utiliza para decidir el nivel de procesamiento del mensaje tal como lo define HL7, en los que se específica si el mensaje forma parte de un sistema de producción, formación o depuración (P,F,D).

```
<MSH.11>
        <PT.1>P</PT.1>
</MSH.11>
```
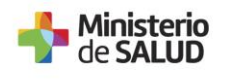

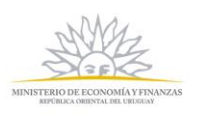

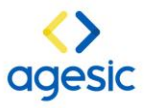

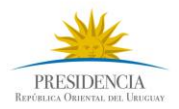

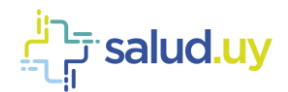

#### **3.1.11 MSH-12 Version ID**

Versión del mensaje en la cual este es generado.

```
<MSH.12>
        <VID.1>2.5</VID.1>
</MSH.12>
```
# **3.2 EVN Event Type Segment**

El segmento EVN es usado para enviar información necesaria del evento disparador a la aplicación que recibe el mensaje. Dentro de los mensajes PIX este segmento es requerido

# **3.2.1 EVN-2 Recorded Time**

Se registra la fecha/hora de generación y envío del mensaje.

```
<EVN>
    <EVN.2>
            <TS.1>20160202120000</TS.1>
    \langle/EVN.2>
</EVN>
```
# **3.3 PV1 Patient Visit Information Segment**

Segmento en el cual se registra información específica de la cuenta o la visita del paciente, este segmento es requerido dentro del perfil PIX.

#### **3.3.1 PV1-2 Patient Class**

Este campo se usa por los mensajes para categorizar el lugar o sitio del paciente desde se genera el envío del mensaje. Para la implementación del mensaje PIX es necesario enviar este campo y se acepta "U".

```
<PV1> <PV1.2>U</PV1.2>
</PV1>
```
# **3.4 PID Patient Identification Segment**

Segmento de información demográfica del paciente. En la *Tabla 0-2: Patient Identification Segment (PID*, se detallan los campos de personas requeridos/opcionales para la implementación del mensaje PIX. Más adelante se detalla la estructura de los campos a incorporar en el mensaje.

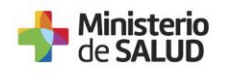

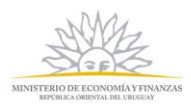

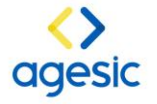

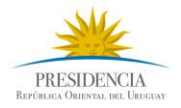

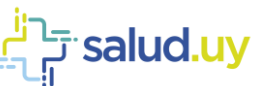

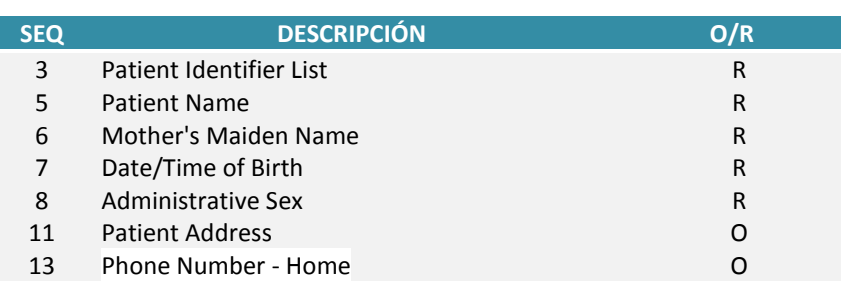

Tabla 0-2: Patient Identification Segment (PID) de PIX

# **3.4.1 PID-3: Patient Identifier List**

El perfil recomienda el envío de la identificación del paciente en el campo PID-3 Patient Identifier List. Dentro de este campo se envía el identificador del paciente con la identificación de la Assigning Authority (AA), la cual corresponde a quien que genera el número de identificación del paciente, que para el caso es la aplicación. La AA es identificada por un OID. El estándar permite el envío de diferentes identificaciones del paciente, con su respectiva AA. Es obligatorio enviar al menos el número de identificación que ha sido generado por la aplicación que identifica a la persona en la institución (MRN).

Para la conformación del OID de la AA se recomienda utilizar la rama de objetos de UNAOID "2.16.858.2", estructurándolo de la siguiente manera:

# **2.16.858.2.[IdInstitución].72768.[ConsecutivoInterno]**

El consecutivo interno corresponde a un consecutivo propio de la organización (para el caso en el que tengan más de una aplicación que genere los identificadores de pacientes). Por ejemplo para ASSE con id de estructura 10001442, se puede generar el siguiente OID para su AA:

## **2.16.858.2.10001442.72768.1**

# **3.4.1.1 Estructura Assigning Authority AA**

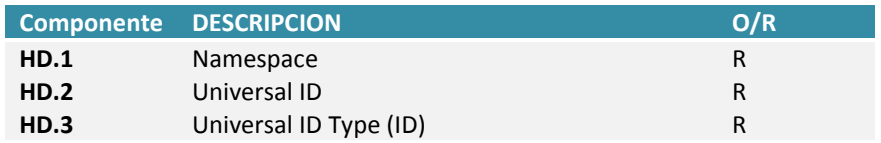

# **3.4.1.2 Ejemplo PID-3**

## **HL7 2.XML (Formato XML):**

```
\langlePID.3>
          <CX.1>29223869<CX.1>
         <<X.4> <HD.1>AA_ASSE</HD.1>
             <HD.2>2.16.858.2.10001442.72768.1</HD.2>
            <HD.3>ISO</HD.3>
         \langle/CX.4>
\langle/PTD.3>
```
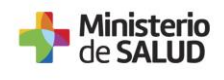

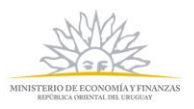

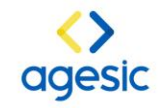

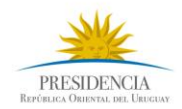

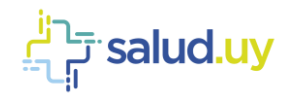

# **3.4.1.3 Multiples Patient Identifier List**

El estándar permite que se envíen diferentes identificadores dentro de PID.3, esto es especialmente útil para la información del EMPI en donde es posible actualizar los diferentes identificadores de un paciente atendido. Se recomienda enviar tanto el número asignado por la aplicación (MRN), como también el número de identificación nacional CI, para el caso de Uruguay el objeto que identifica una CI es : **2.16.858.2.1000675.68909**

#### **HL7 2.XML (Formato XML):**

```
<PID.3>
          <CX.1>29223869<CX.1>
         <<x.4> <HD.1>AA_ASSE</HD.1>
             <HD.2>2.16.858.2.10001442.72768.1</HD.2>
             <HD.3>ISO</HD.3>
         \langle/CX.4>
\langle/PTD.3>
\langlePTD.3>
          <CX.1>60736049<CX.1>
         <<CX.4> <HD.1>AA_DNIC</HD.1>
             <HD.2>2.16.858.2.1000675.68909</HD.2>
             <HD.3>ISO</HD.3>
         \langle/CX.4>
\langle/PID.3>
```
## **3.4.7 PID-5: Patient Name**

Este campo contiene los nombres del paciente. Se debe incluir el nombre legal del paciente. Se incluyen Nombres y Primer Apellido.

#### **3.4.7.1 Estructura**

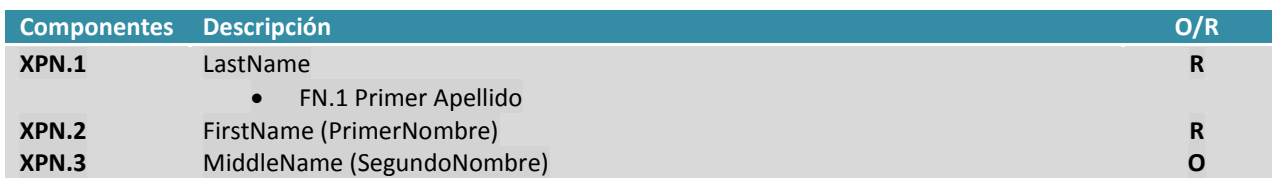

**HL7 2.XML (Formato XML):**

```
<PID.5><XPN.1>
              <FN.1>GOMEZ</FN.1>
        \langle/XPN.1>
         <XPN.2>MIGUEL</XPN.2>
         <XPN.3>ANGEL</XPN.3>
\langle/PID.5>
```
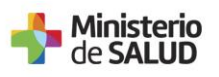

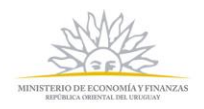

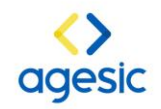

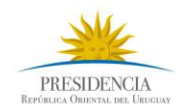

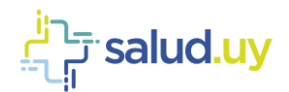

#### **3.4.8 PID-6 Mother's Maiden Name**

Este campo es usado para registrar el Segundo apellido del paciente

```
<PID.6>
      <XPN.1>
                <FN.1>MARTINEZ</FN.1>
      \langle/XPN.1>
\langle/PID.6>
```
## **3.4.9 PID-7 Date/Time of Birth**

Este campo contiene la fecha de nacimiento del paciente, en formato AAAAMMDD

```
<PID.7>
        <TS.1>19520613</TS.1>
\langle/PID.7>
```
## **3.4.10 PID-8 : Administrative Sex**

En este campo se registra la información del Sexo del paciente, acorde con la definición del modelo de personas para Sexo en AGESIC, ISO 5218

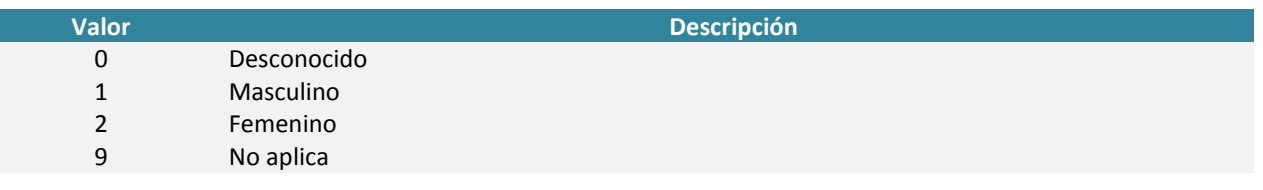

Ejemplo para identificar sexo másculino:

```
\langlePID.8>1\langlePID.8>
```
## **3.4.11 PID-11: Patient Address (XAD)**

Dentro de este campo se puede registrar el lugar de residencia actual (Home), lugar de nacimiento (Birth address), direcciones asociada al trabajo o de estadía temporal, entre otros. La definición del uso de este campo se basa en el modelo de direcciones de AGESIC.

# **3.4.11.1 Estructura**

Se presenta los componentes que deberían enviarse dentro del campo PID-11

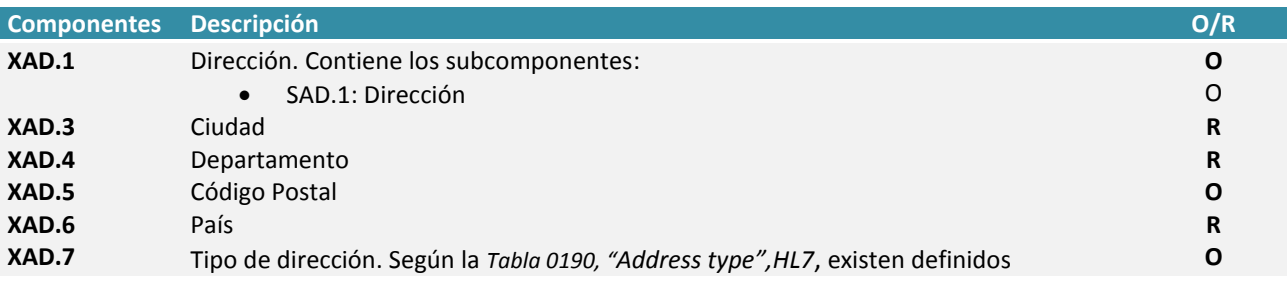

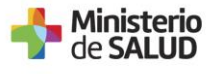

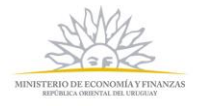

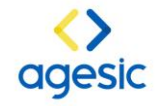

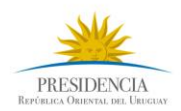

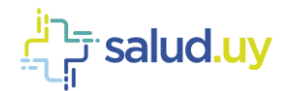

# **3.4.11.2 Ejemplo PID-11**

## **HL7 2.XML (Formato XML):**

```
<!—Dirección de residencia permanente-->
<PID.11>
  <XAD.1>
         <SAD.1> 18 DE JULIO1365 APTO 701 </SAD.1>
  \langle/XAD.1>
  <XAD.3>Montevideo</XAD.3>
  <XAD.4>Montevideo</XAD.4>
  <XAD.5></XAD.5>
  <XAD.6>URUGUAY</XAD.6>
  <XAD.7>H</XAD.7> <!--Home-->
\langle/PID.11>
<!—Dirección de residencia temporal-->
<PID.11>
  <XAD.1>
         <SAD.1>AV. ITALIA 4367</SAD.1>
  \langle/XAD.1>
  <XAD.3>Montevideo</XAD.3>
  <XAD.4>Montevideo</XAD.4>
  <XAD.5>100245</XAD.5>
  <XAD.6>URUGUAY</XAD.6>
  <XAD.7>C</XAD.7> <!—Current o temporal-->
  <XAD.13>
         <TS.1>20151105</TS.1>
  \langle/XAD.13>
  < XAD. 14<TS.1>20160101</TS.1>
  \langle/XAD.14>
\langle/PID.11>
```
# **3.4.12 PID- 13: Contactos**

Dentro de este campo se puede registrar el número de teléfono fijo, celular, correo electrónico, etc.

# **3.4.12.1 Estructura**

• Phone Number Home (XTN)

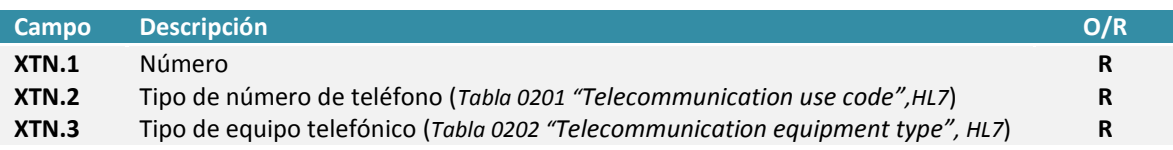

## Correo electrónico (Mail)

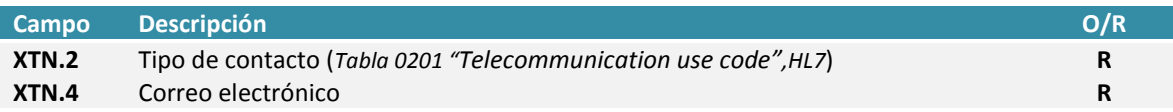

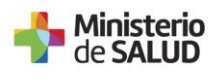

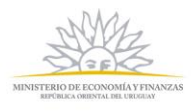

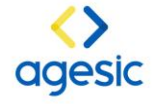

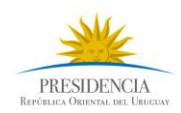

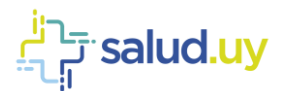

# **3.4.12.2 Ejemplos**

HL7 2.XML

```
<!—Teléfono Celular-->
<PID.13>
    <XTN.1>091832456 </XTN.1>
  <XTN.2>PRS</XTN.2><!—Personal number-->
  <XTN.3>CP</XTN.3>
\langlePID.13>
```

```
<!—Dirección de correo electrónico-->
<PID.13>
  <XTN.1></XTN.1>
  <XTN.2>NET</XTN.2><!—email-->
  <XTN.3></XTN.3>
  <XTN.4>correo@gmail.com</XTN.4>
```
 $\langle$ /PID.13>

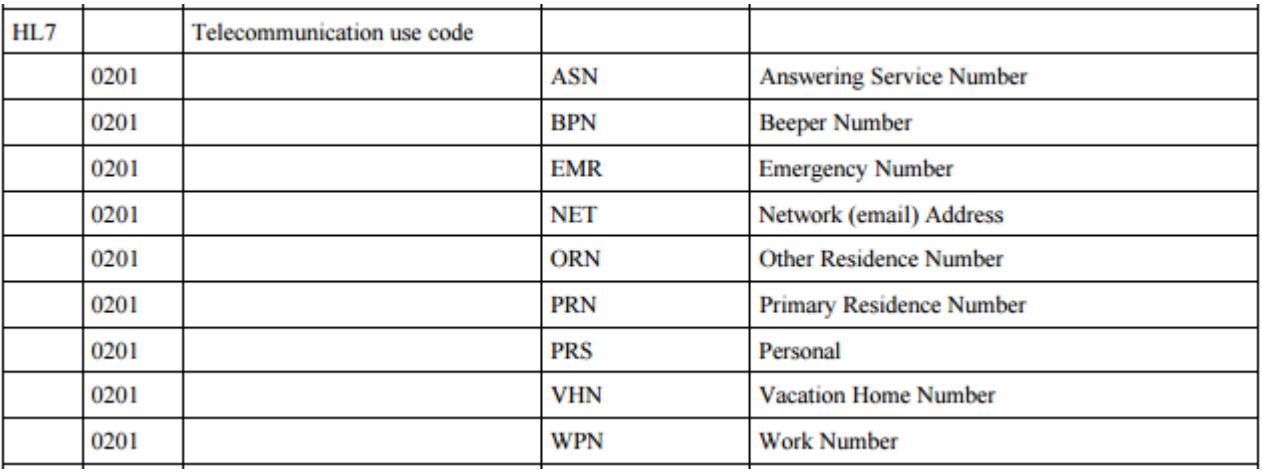

*Tabla 0201 "Telecommunication use code",HL7*

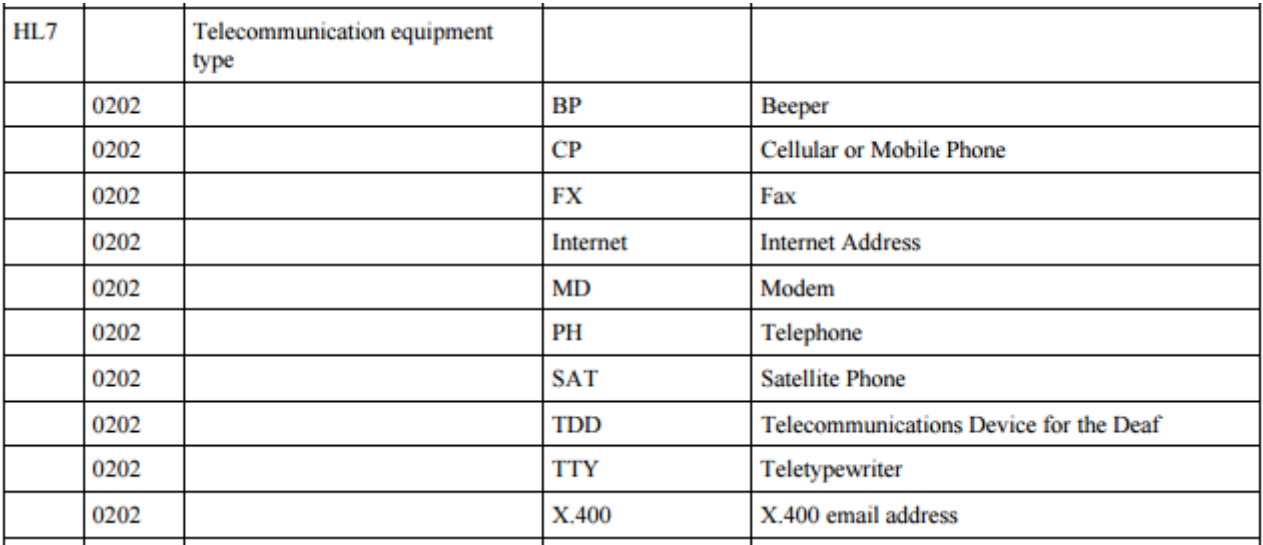

*Tabla 0202 "Telecommunication equipment type", HL7*

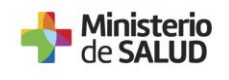

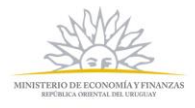

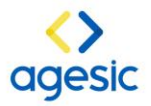

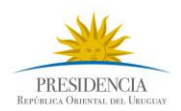

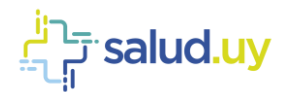

# **4 EJEMPLOS DEL MENSAJE ADT^04**

## **4.1 HL7 2.XML (Formato XML):**

```
<ADT_A01 xmlns="urn:hl7-org:v2xml">
    <sub>MSH></sub></sub>
         <MSH.1>|</MSH.1>
         <MSH.2>^~\&</MSH.2>
         <MSH.3>
              <HD.1>SENDINGAPPLICATION</HD.1>
         </MSH.3>
         <MSH.4>
              <HD.1>SENDINGFACILITY</HD.1>
         </MSH.4>
         <MSH.5> <HD.1>RECEIVINGAPPLICATION</HD.1>
         </MSH.5>
         <MSH.6>
              <HD.1>RECEIVINGFACILITY</HD.1>
         </MSH.6>
         <MSH.7>
              <TS.1>DATETIME</TS.1>
         </MSH.7>
         <MSH.9>
             <MSG.1>ADT</MSG.1>
             <MSG.2>A01</MSG.2>
             <MSG.3>ADT_A04</MSG.3>
        </MSH.9>
          <MSH.10>MESSAGECONTROLID</MSH.10>
         <MSH.11>
             \langle PT.1 > P\langle PT.1 \rangle</MSH.11>
         <MSH.12>
             <VID.1>2.5</VID.1>
         </MSH.12>
    </MSH>\langleEVN><EVN.2>
              <TS.1>DATETIME</TS.1>
        \langle/EVN.2>
    \langle/EVN>\langle \texttt{PID} \rangle<PID.3>
              <CX.1>ID_DOMINIO</CX.1>
             <CX.4> <HD.1>INST_DOMINIO</HD.1>
                   <HD.2>OID_DOMINIO</HD.2>
                   <HD.3>EXT_DOMINIO</HD.3>
              \langle/CX.4>
```
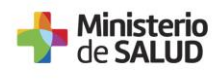

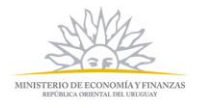

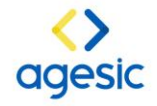

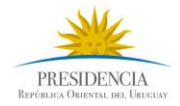

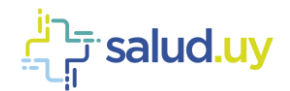

```
\langle/PID.3>
         <PID.5>
              <XPN.1>
                   <FN.1>LASTNAME</FN.1>
              \langle/XPN.1>
               <XPN.2>FIRSTNAME</XPN.2>
               <XPN.3>MIDDLENAME</XPN.3>
         \langle/PTD.5>
         \text{PID.6}< XPN.1>
                   <FN.1>MOTHERSMAIDENNAME</FN.1>
              \langle/XPN.1>
         \langle/PID.6>
         <PID.7>
              <TS.1>DATE/TIME OF BIRTH</TS.1>
         \langle/PID.7>
          <PID.8>SEX</PID.8>
          <PID.11>
            <XAD.1>
                <SAD.1> STREET LINE </SAD.1>
            \langle/XAD.1>
             <XAD.3>CITY</XAD.3>
             <XAD.4>LOCALIDAD</XAD.4>
             <XAD.5>POSTAL_CODE</XAD.5>
             <XAD.6>COUNTRY</XAD.6>
            <XAD.7>H</XAD.7>
          \langle/PID.11>
           <PID.13>TELEPHONE</PID.13>
          <PID.13>CORREO_ELECTRÓNICO</PID.13>
    \langle/PID><PV1> <PV1.2>U</PV1.2>
   \langle/PV1>
</ADT A01>
Ejemplo:
<ADT_A01 xmlns="urn:hl7-org:v2xml">
     <MSH>
          <MSH.1>|</MSH.1>
```

```
<MSH.2>^~\&</MSH.2>
<MSH.3>
    <HD.1>INST1_SERVICES</HD.1>
</MSH.3>
<MSH.4>
    <HD.1>INST2</HD.1>
</MSH.4>
<MSH.5> <HD.1>EMPI_SERVICES</HD.1>
\langle/MSH.5>
<MSH.6>
     <HD.1>EMPI</HD.1>
</MSH.6>
```
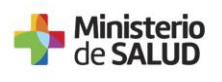

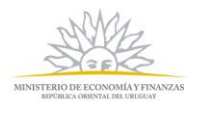

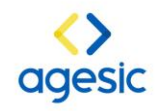

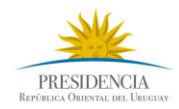

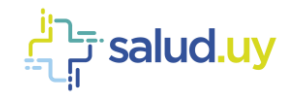

```
<MSH.7>
          <TS.1>20160101100000</TS.1>
    </MSH.7>
    <MSH.9>
          <MSG.1>ADT</MSG.1>
          <MSG.2>A01</MSG.2>
          <MSG.3>ADT_A04</MSG.3>
    </MSH.9>
    <MSH.10>000001</MSH.10>
    <MSH.11>
         \langle PT.1 > P\langle PT.1 \rangle</MSH.11>
    <MSH.12>
         <VID.1>2.5</VID.1>
    </MSH.12>
</MSH> <EVN>
   <EVN.2>
          <TS.1>20170919120000</TS.1>
   \langle/EVN.2>
\langle/EVN>\langle \texttt{PID} \rangle<PID.3>
      <CX.1>555555</CX.1>
      <CX.4> <HD.1>MSP</HD.1>
            <HD.2>2.16.858.2.10002661.72768.1</HD.2>
            <HD.3>ISO</HD.3>
     \langle/CX.4>
    \langle/PID.3>
    \text{PID.5}><XPN.1>
               <FN.1>CASTRO</FN.1>
         \langle/XPN.1>
          <XPN.2>EMILIA</XPN.2>
          <XPN.3>ROSA</XPN.3>
    \langle/PID.5>
    \langlePID.6>
         <XPN.1>
               <FN.1>PEREZ</FN.1>
         \langle/XPN.1>
    \langle/PID.6>
    <PID.7>
          <TS.1>19820510</TS.1>
    \langlePID.7>
     <PID.8>2</PID.8>
    <PID.11>
         < XAD. 1>
             <SAD.1> 18 DE JULIO 000 APTO 701 </SAD.1>
         \langle/XAD.1>
```
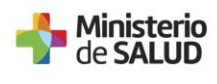

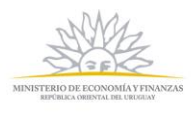

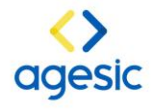

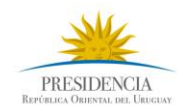

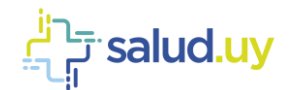

```
 <XAD.3>Montevideo</XAD.3>
          <XAD.4>Montevideo</XAD.4>
          <XAD.5></XAD.5>
          <XAD.6>URUGUAY</XAD.6>
         <XAD.7>H</XAD.7> <!--Home-->
    \langle/PID.11>
    <PID.13> <XTN.1>012345678</XTN.1>
        <XTN.2>PRS</XTN.2><!—Personal number-->
        <XTN.3>CP</XTN.3>
    \langle/PID.13>
    <PID.13>
       < \times XTN . 1 > < \prime XTN . 1 > <XTN.2>NET</XTN.2><!—email-->
        <XTN.3></XTN.3>
        <XTN.4>emilia@hotmail.com</XTN.4>
    \langle/PID.13>
</PID><PV1> <PV1.2>U</PV1.2>
</PV1>
```
 $<$ /ADT A01>

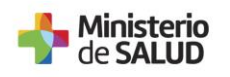

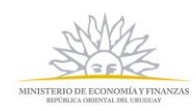

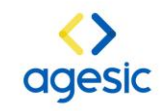

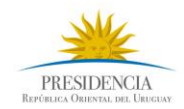